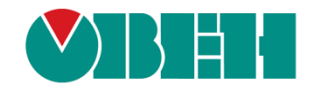

# **CODESYS V3.5**

# **Настройка обмена по протоколу SNMP**

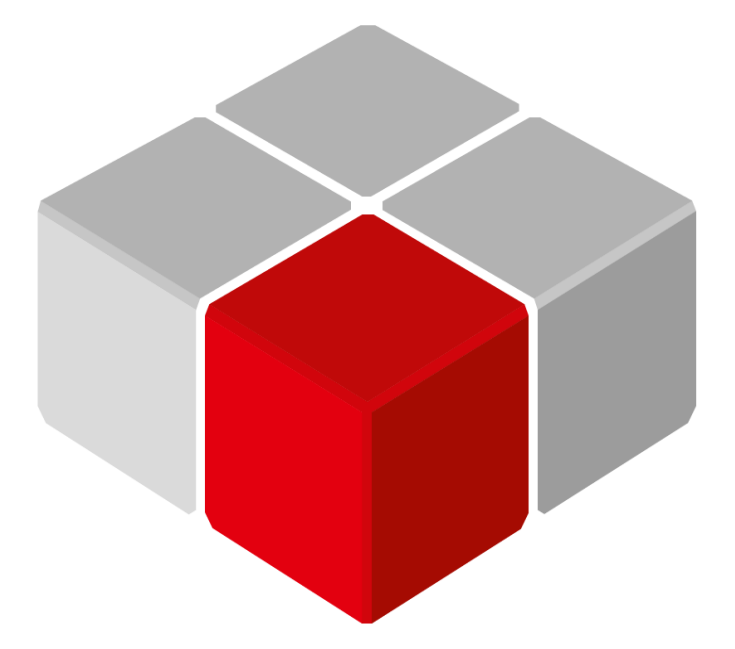

Руководство пользователя

27.07.2023 версия 2.1

# Оглавление

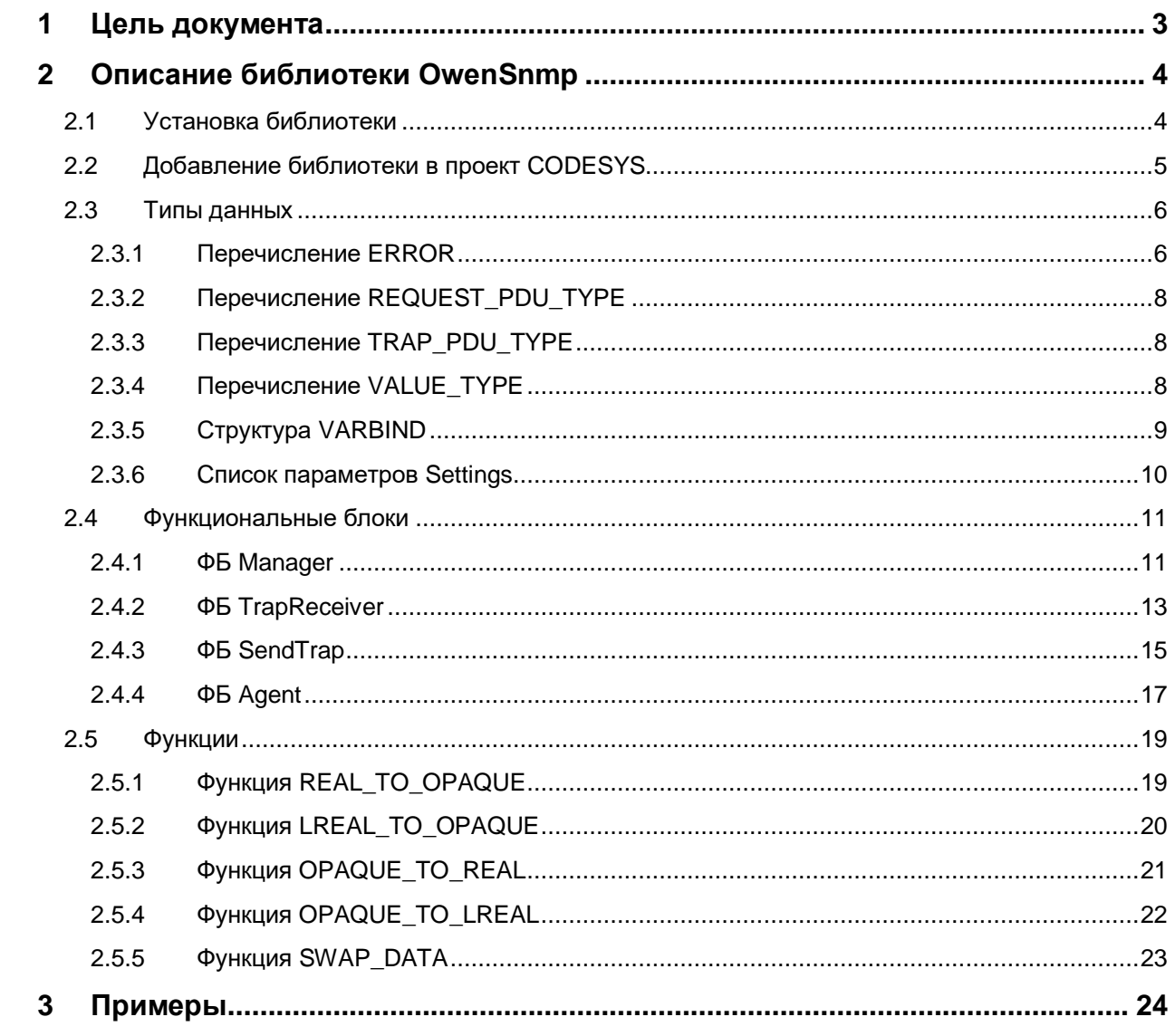

#### <span id="page-2-0"></span>1 Цель документа

Настоящее руководство описывает настройку обмена данными по протоколу **SNMP** для контроллеров ОВЕН, программируемых в среде **CODESYS V3.5**, с использованием библиотеки **OwenSnmp**. Руководство предназначено для пользователей, которые обладают базовыми навыками работы с CODESYS и ПЛК, поэтому общие вопросы (например, создание и загрузка проектов) в данном документе не рассматриваются. Основная информация приведена в документах **CODESYS V3.5. Первый старт и CODESYS V3.5. FAQ**, которые доступны на сайте OBEH в разделе **CODESYS V3/Документация.** 

**SNMP** (Simple Network Management Protocol) - прикладной протокол, используемый в системах мониторинга сетевого оборудования. Протокол основан на архитектуре «Клиент/Сервер», при этом в терминологии протокола клиенты называются менеджерами, а серверы - агентами. К числу устройств с поддержкой SNMP относятся коммутаторы, ИБП, рабочие станции (APM), модули вводавывода и другие устройства.

Менеджеры могут производить чтение (GET) и запись (SET) параметров агентов. Агенты могут отправлять менеджерам асинхронные уведомления (трапы) - например, о переходе оборудования в аварийное состояние. По спецификации протокола для отправки запросов используется порт 161, для отправки трапов - 162.

Каждый параметр агента имеет уникальный идентификатор (OID), представляющий собой последовательность цифр, разделенных точками. Для упрощения настройки обмена производители устройств-агентов обычно предоставляют MIB-файлы, которые включают в себя список параметров прибора с их названиями и OID'ами.

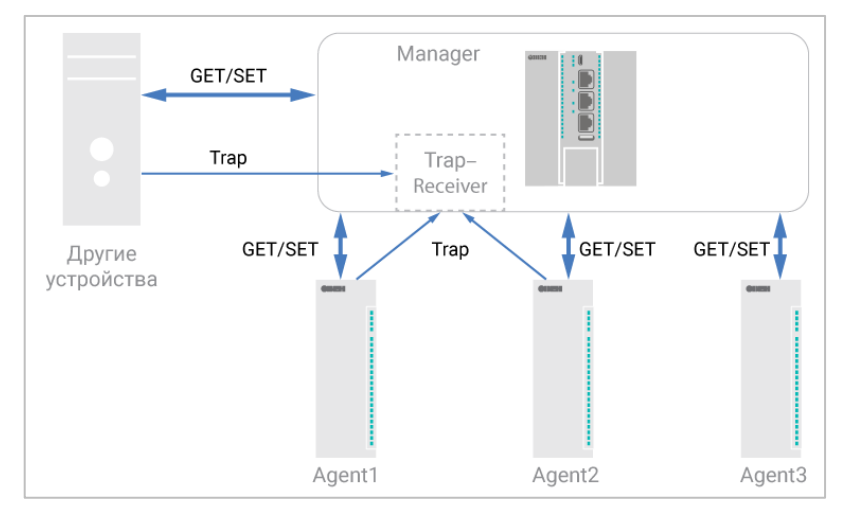

Рисунок 1.1 – Пример структурной схемы обмена по протоколу SNMP

Библиотека OwenSnmp позволяет использовать контроллер в качестве SNMP-менеджера или агента. Поддерживается версия протокола SNMPv2c. Поддерживаются запросы GET/SET, а также прием и отправка трапов.

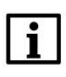

# **ПРИМЕЧАНИЕ**

Для использования библиотеки требуется версия CODESYS V3.5 SP14 Patch 3 или выше.

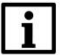

# **ПРИМЕЧАНИЕ**

Работа библиотеки поддерживается только на контроллерах ОВЕН и виртуальном контроллере **CODESYS Control Win V3.** 

# <span id="page-3-0"></span>**2 Описание библиотеки OwenSnmp**

# <span id="page-3-1"></span>**2.1 Установка библиотеки**

Библиотека **OwenSnmp** доступна для загрузки на сайте компании [ОВЕН](http://www.owen.ru/) в разделе **CODESYS V3/Библиотеки**.

Для установки библиотеки в **CODESYS** в меню **Инструменты** следует выбрать пункт **Репозиторий библиотек**, нажать кнопку **Установить** и указать путь к файлу библиотеки:

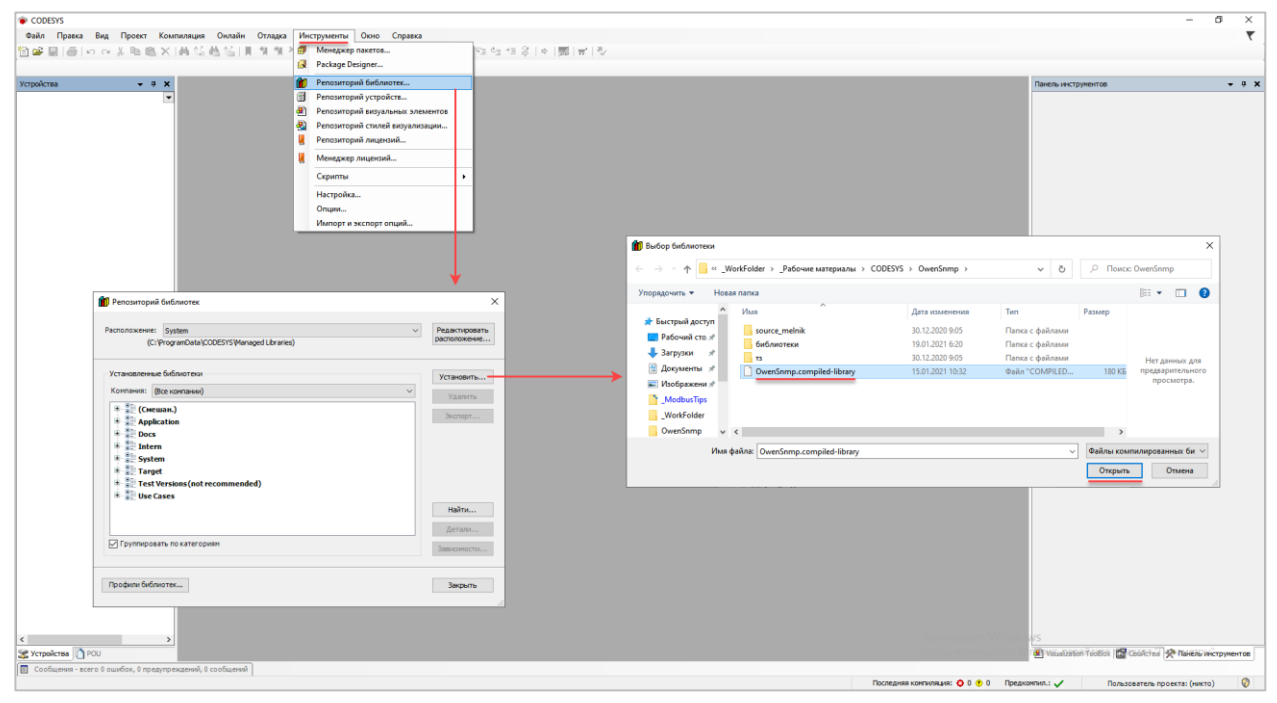

**Рисунок 2.1 – Установка библиотеки OwenSNMP в среду CODESYS**

# <span id="page-4-0"></span>**2.2 Добавление библиотеки в проект CODESYS**

Для добавления библиотеки **OwenSNMP** в проект **CODESYS** в **Менеджере библиотек** следует нажать кнопку **Добавить библиотеку**, в появившемся списке выбрать библиотеку **OwenSnmp** и нажать **ОК**.

| <mark>А</mark> — Добавить библиотеку УХ Удалить библиотеку   Ма Свойства   По Детали   ДП Плейсхолдеры   <b>ММ</b> Репозиторий библиотек |                             |                    |   |
|----------------------------------------------------------------------------------------------------|-----------------------------|--------------------|---|
| Имя                                                                                                    | Дополнительное имя          | Действующая версия |   |
| E ··· • 3SLicense = 3SLicense, 3.5.14.0 (3S - Smart Software Solutions GmbH)                                                             | 3S LICENSE                  | 3.5.14.0           |   |
| [1] •• 39 BreakpointLogging = Breakpoint Logging Functions, 3.5.5.0 (3S - Smart Software Solutions GmbH)                                 | <b>BPLog</b>                | 3, 5, 5, 0         |   |
| $\cdots$ <sup>5</sup> CAA Memory = CAA Memory, 3.5.12.0 (CAA Technical Workgroup)                                                        | <b>MEM</b>                  | 3.5.12.0           |   |
| 国… 450<br>Библиотека                                                                                                    |                             |                    | × |
| $+ - 0.50$                                                                                                    |                             |                    |   |
| <b>上 - 450</b><br>Введите строку для полнотекстового поиска во всех библиотеках<br>$\mathbf{E} = \mathbf{0}$                             |                             | 81                 | 喕 |
| Библиотека<br>$-40$                                                                                                    | Компания                    |                    | ^ |
| $-40$<br><b>B</b> Owen debug tools                                                                                                    | Production association OWEN |                    |   |
| $+ - 450$<br><b>B</b> OwenArchiver                                                                                                    | Production association OWEN |                    |   |
| $\mathbf{E} = \mathbf{0}$<br>OwenArchiverDrivers                                                                                         | Production association OWEN |                    |   |
| E-450<br><sup>+10</sup> OwenArchiverErrors                                                                                               | Production association OWEN |                    |   |
| 王… 5.0<br><b>D</b> OwenCommunication<br>国… (50)                                                                                          | Production association OWEN |                    |   |
| ·50 OwenFileUtils                                                                                                    | Production association OWEN |                    |   |
| <b>OwenModemLib</b>                                                                                                    | Owen                        |                    |   |
| 王… 50<br>∘50 OwenNet                                                                                                    | Owen                        |                    |   |
| E-40<br><sup>*60</sup> OwenPidReas                                                                                                    | Production association OWEN |                    |   |
| <b>主 - 450</b><br>∘50 OwenSnmp                                                                                                    | Production association OWEN |                    |   |
| $+ - 0.50$<br>⊕i <b><sup>10</sup></b> OwenStorage                                                                                        | Production association OWEN |                    |   |
| *50 OwenStringUtils                                                                                                    | Production association OWEN |                    |   |
| <sup>+10</sup> OwenTestTools                                                                                                    | Production association OWEN |                    |   |
| <sup>+10</sup> OwenTimeUtils                                                                                                    | Production association OWEN |                    |   |
| <sup>®1</sup> OwenWatchdog                                                                                                    | Production association OWEN |                    |   |
| ·M PidReg3                                                                                                    | Owen                        |                    |   |
| <b>BD</b> Plc Services                                                                                                    | System                      |                    |   |
| «IM PRO ISON                                                                                                    | <b>Pro Electric</b>         |                    |   |

**Рисунок 2.2 – Добавление библиотеки OwenSNMP**

### После добавления библиотека появится в списке **Менеджера библиотек**:

| 11 Менеджер библиотек <b>Х</b>                                                                                               |                    |                    |
|----------------------------------------------------------------------------------------------------|--------------------|--------------------|
| <sup>4</sup> Добавить библиотеку Х Удалить библиотеку   № Свойства Петали   Детали   Плейсхолдеры   10 Репозиторий библиотек |                    |                    |
| Имя                                                                                                    | Дополнительное имя | Действующая версия |
| $\Box$ $\blacksquare$ 3SLicense = 3SLicense, 3.5.14.0 (3S - Smart Software Solutions GmbH)                                   | 3S LICENSE         | 3.5.14.0           |
| E ·· • 3 BreakpointLogging = Breakpoint Logging Functions, 3.5.5.0 (3S - Smart Software Solutions GmbH)                      | BPLog              | 3.5.5.0            |
| CAA Memory = CAA Memory, 3.5.12.0 (CAA Technical Workgroup)                                                                  | <b>MEM</b>         | 3.5.12.0           |
| $\Box$ $\sim$ 50 IoStandard = IoStandard, 3.5.13.0 (System)                                                                  | <b>IoStandard</b>  | 3.5.13.0           |
| $\mathbb{H}_{\mathbb{C}}$ <sup>3</sup> OwenSnmp = OwenSnmp, 3.5.14.1 (Production association OWEN)                           | <b>OSNMP</b>       | O<br>3.5.14.1      |
| E  . OwenStorage, 3.5.11.32 (Production association OWEN)                                                                    | OwenStorage        | 3.5.11.32          |
| E ··· • 69 Screen, 3.5.11.30 (Production association OWEN)                                                                   | Screen             | 3.5.11.30          |
| $\cdot$ <sup>0</sup> Standard = Standard, 3.5.14.0 (System)                                                                  | Standard           | 3.5.14.0           |
| $\cdot$ Standard64 = Standard64, 3.5.13.0 (System)                                                                           | Standard64         | 3.5.13.0           |

**Рисунок 2.3 – Список библиотек проекта**

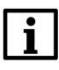

# **ПРИМЕЧАНИЕ**

При обращении к типам данных и POU библиотеки следует перед их названием указывать префикс **OSNMP** (пример: **OSNMP.Manager**).

# <span id="page-5-0"></span>**2.3 Типы данных**

# <span id="page-5-1"></span>**2.3.1 Перечисление ERROR**

Перечисление **OSNMP.ERROR** описывает ошибки, которые могут возникнуть во время вызова ФБ и функций библиотеки.

| Название             | Значение       | Описание                                                                                                    |  |
|----------------------|----------------|----------------------------------------------------------------------------------------------------|--|
| NO_ERROR             | 0              | Нет ошибок                                                                                                    |  |
| TOO_BIG              | 1              | Слишком большой кадр SNMP (следует<br>уменьшить количество связанных переменных -<br>см. вход usiCntVarBind)                                                                                       |  |
| NO_SUCH_NAME         | $\overline{2}$ | Ошибка SNMPv1 (при использовании прокси-<br>серверов SNMPv1/SNMPv2). Соответствует<br>ошибкам SNMPv2: NO ACCESS,<br>NOT_WRITABLE, NO_CREATION,<br>INCONSISTENT_NAME,<br><b>AUTHORIZATION_ERROR</b> |  |
| <b>BAD_VALUE</b>     | 3              | Ошибка SNMPv1 (при использовании прокси-<br>серверов SNMPv1/SNMPv2). Соответствует<br>ошибкам SNMPv2: WRONG_VALUE,<br>WRONG_ENCODING, WRONG_TYPE,<br>WRONG_LENGTH, INCONSISTENT_VALUE              |  |
| <b>GENERR</b>        | 5              | Прочие специфичные ошибки SNMPv2 (см.<br>описание соответствующего агента) или ошибка<br>SNMPv1, соответствующая ошибкам SNMPv2:<br>RESOURCE_UNAVAILABLE, COMMIT_FAILED,<br>UNDO_FAILED            |  |
| NO_ACCESS            | 6              | Нет доступа к переменной для записи (для<br>SetRequest)                                                                                                    |  |
| WRONG_TYPE           | 7              | Неправильный тип устанавливаемого значения<br>переменной (для SetRequest)                                                                                                    |  |
| <b>WRONG_LENGTH</b>  | 8              | Неправильный размер устанавливаемого<br>значения переменной (для SetRequest)                                                                                                    |  |
| WRONG_ENCODING       | 9              | Неправильная кодировка устанавливаемого<br>значения переменной (для SetRequest)                                                                                                    |  |
| WRONG_VALUE          | 10             | Устанавливаемое значение не входит в<br>разрешенные значения переменной (для<br>SetRequest)                                                                                                    |  |
| NO_CREATION          | 11             | Переменная не может быть создана (для<br>SetRequest)                                                                                                    |  |
| INCONSISTENT_VALUE   | 12             | Значение переменной не может быть присвоено<br>при текущих обстоятельствах (например, при<br>текущей конфигурации устройства)                                                                      |  |
| RESOURCE_UNAVAILABLE | 13             | Значение переменной не может быть<br>присвоено, так как необходимый ресурс занят                                                                                                    |  |
| COMMIT_FAILED        | 14             | Не удалось присвоить значение переменной                                                                                                    |  |
| UNDO_FAILED          | 15             | Не удалось отменить присвоенное значение<br>переменной (то есть произошла ошибка<br>COMMIT_FAILED)                                                                                                 |  |
| AUTHORIZATION_ERROR  | 16             | Ошибка авторизации (указано неверное<br>сообщество)                                                                                                    |  |
| NOT_WRITABLE         | 17             | Переменная недоступна для записи (для<br>SetRequest)                                                                                                    |  |
| INCONSISTENT_NAME    | 18             | Переменная не может быть создана при<br>текущих обстоятельствах (для SetRequest)                                                                                                    |  |

**Таблица 2.3.1 – Описание элементов перечисления OSNMP.ERROR**

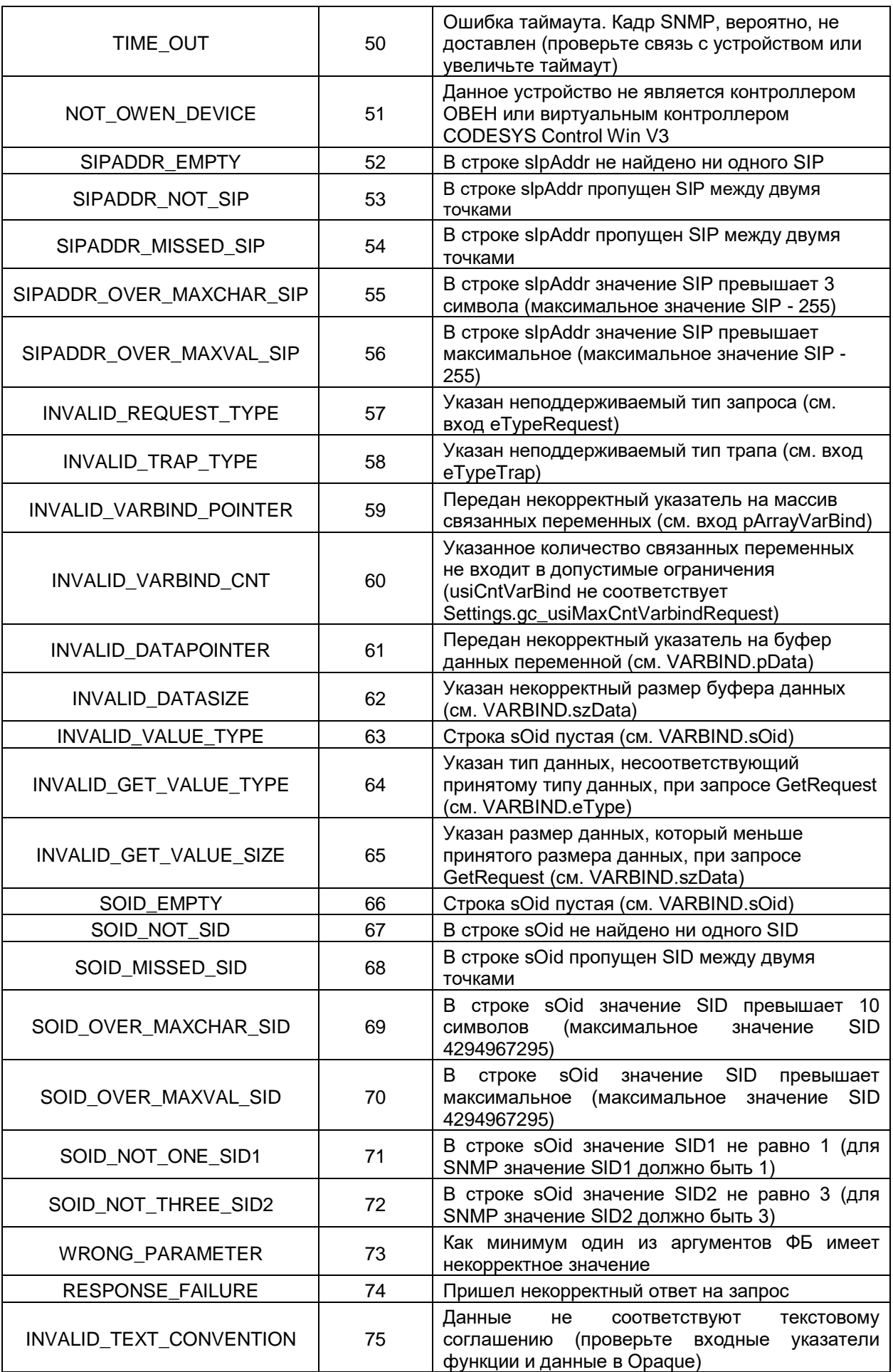

### **2** Описание библиотеки OwenSnmp

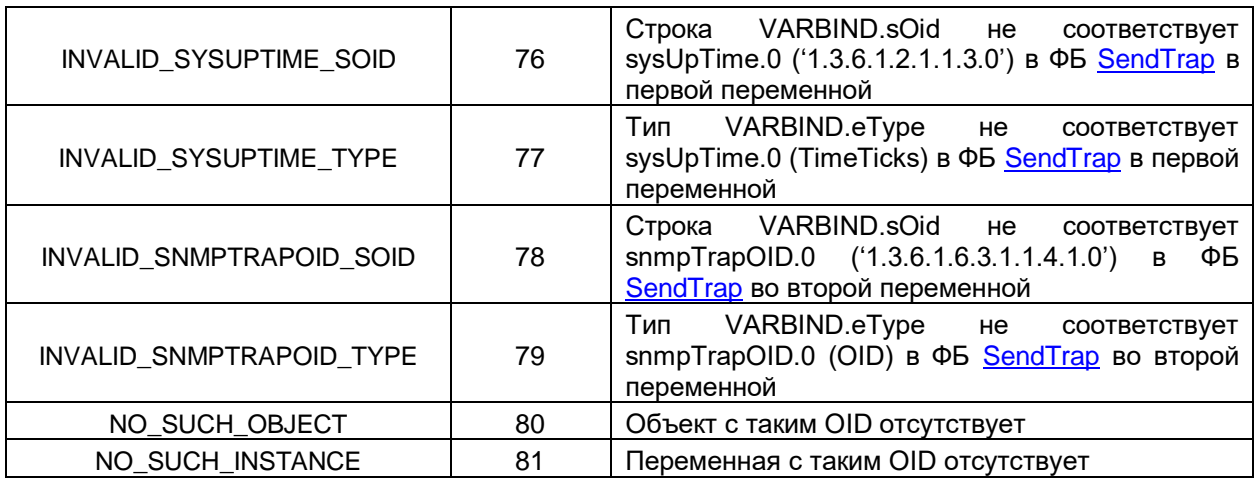

# <span id="page-7-0"></span>**2.3.2 Перечисление REQUEST\_PDU\_TYPE**

Перечисление **OSNMP.REQUEST\_PDU\_TYPE** описывает тип запроса, отправляемого SNMPменеджером (см. ФБ [Manager\)](#page-10-1).

### **Таблица 2.3.2 – Описание элементов перечисления OSNMP.REQUEST\_PDU\_TYPE**

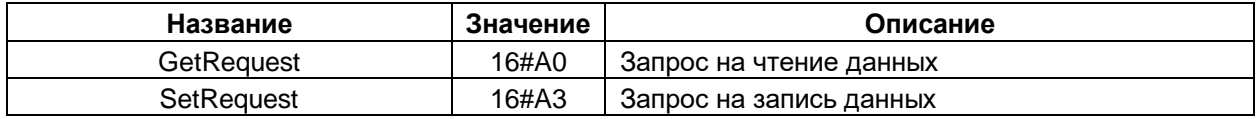

### <span id="page-7-1"></span>**2.3.3 Перечисление TRAP\_PDU\_TYPE**

Перечисление **OSNMP.TRAP\_PDU\_TYPE** описывает тип трапа, отправляемого SNMP-агентом (см. ФБ [SendTrap\)](#page-14-0).

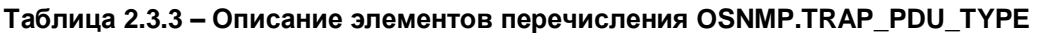

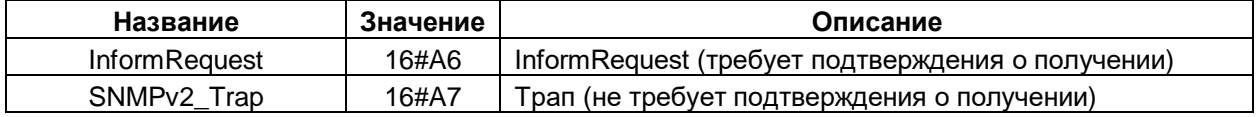

# <span id="page-7-2"></span>**2.3.4 Перечисление VALUE\_TYPE**

Перечисление **OSNMP.VALUE\_TYPE** описывает типы данных протокола SNMP, поддерживаемые библиотекой.

| Название              | Значение | <b>Тип в CODESYS</b> | Описание                                         |
|-----------------------|----------|----------------------|--------------------------------------------------|
| <b>INTEGER</b>        | 16#2     | <b>DINT</b>          | 32-битное целое со знаком                        |
| <b>OCTET STRING</b>   | 16#4     | STRING(1255)         | Строка ASCII-символов                            |
| OID                   | 16#6     | STRING(255)          | Идентификатор объекта SNMP                       |
| <b>IpAddress</b>      | 16#40    | STRING(15)           | Строковое представление IP-адреса                |
| Counter <sub>32</sub> | 16#41    | <b>UDINT</b>         | Значение счетчика (32-битное целое без<br>знака) |

**Таблица 2.3.4 – Описание элементов перечисления OSNMP.VALUE\_TYPE**

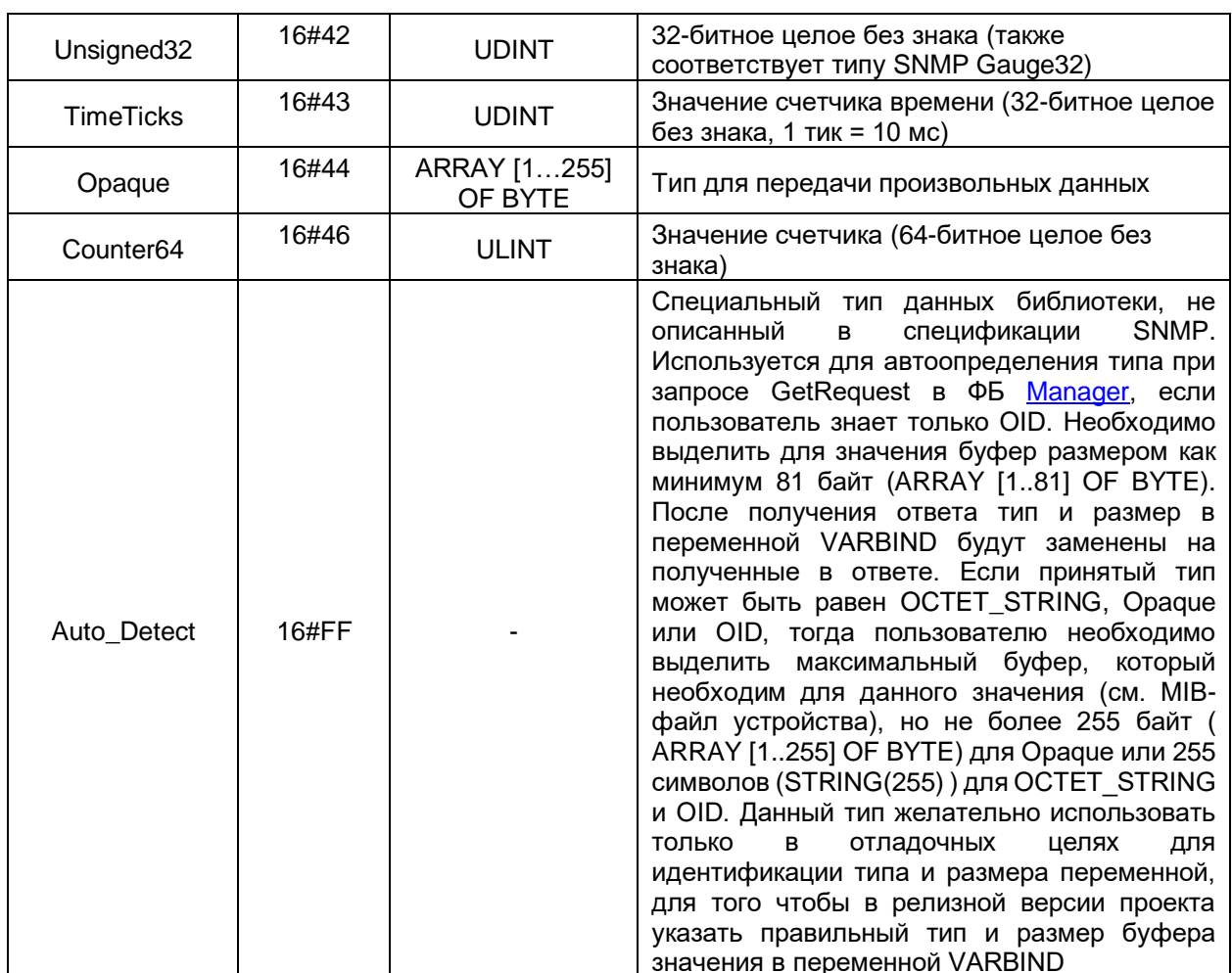

# <span id="page-8-0"></span>2.3.5 Структура VARBIND

Структура OSNMP. VARBIND описывает один параметр протокола SNMP.

| Название  | Тип данных        | Описание                                                                                              |
|-----------|-------------------|----------------------------------------------------------------------------------------------------|
| sOid      | STRING(255)       | Идентификатор параметра                                                                               |
| eType     | <b>VALUE TYPE</b> | Тип параметра                                                                                         |
| pData     | CAA.PVOID         | Указатель на переменную                                                                               |
| szSize    | CAA.SIZE          | Размер переменной в байтах                                                                            |
| xWritable | <b>BOOL</b>       | Атрибут доступа к записи переменной. TRUE -<br>запись<br>разрешена (используется только для ФБ Agent) |
| eError    | <b>ERROR</b>      | Код ошибки связанной переменной, возвращаемый ФБ                                                      |

Таблица 2.3.5 - Описание переменных структуры OSNMP.VARBIND

### <span id="page-9-0"></span>**2.3.6 Cписок параметров Settings**

Список параметров **Settings** содержит список глобальных констант библиотеки. Они задаются в менеджере библиотек и не могут быть изменены из кода программы.

**Таблица 2.3.6 – Описание переменных списка параметров OSNMP.Settings**

| Название                                | Тип данных | Описание                                             |  |  |
|-----------------------------------------|------------|------------------------------------------------------|--|--|
| gc_usiMaxCntVarbindTrap                 | USINT(332) | Максимальное число связанных переменных в<br>трапе   |  |  |
| gc_usiMaxCntVarbindRequest   USINT(132) |            | Максимальное число связанных переменных в<br>запросе |  |  |

# <span id="page-10-0"></span>2.4 Функциональные блоки

#### <span id="page-10-1"></span> $2.4.1$ **ФБ Manager**

Функциональный блок Manager используется для отправки GET/SET-запросов. По переднему фронту на входе xExecute происходит отправка запроса типа eTypeRequest на IP-адрес slpAddr и порт uiAgentPort. На стороне контроллера для отправки используется порт uiLocalPort и IP-адрес 0.0.0.0 (т. е. отправка запроса осуществляется по всем доступным интерфейсам). Для авторизации используются строки сообщества (пароли) **sCommunityRead** (пароль на чтение) и sCommunityWrite (пароль на запись).

Данные связанных переменных запроса располагаются по указателю **pArrayVarBind**. По указателю должен быть размещен массив структур типа VARBIND. Для каждого экземпляра структуры должны быть заполнены поля sOid (OID параметра), eType (тип), pData (указатель на буфер считываемого или записываемого значения) и szSize (размер буфера в байтах). На входе usiCntVarBind указывается число переменных массива, которые будут добавлены в запрос. Максимальное число переменных в запросе определяется глобальной константой **qc usiMaxCntVarbindRequest**, расположенной в списке параметров Settings.

Ответ от агента ожидается в течение времени tTimeout. В случае отсутствия ответа ФБ повторяет запрос. Число переповторов определяется входом usiRetry (значение 0 соответствует отсутствию переповторов). Если ни на один из запросов не был получен ответ, то выход **хЕггог** принимает значение TRUE, а выход eError = TIME OUT.

В случае получения корректного ответа выход **xDone** принимает значение TRUE.

В случае ошибки выход **хЕггог** принимает значение TRUE, а на выходе **еЕггог** отображается код ошибки из перечисления **ERROR.** Выход **usiErrorIndex** содержит номер элемента массива, расположенного по указателю **pArrayVarBind**, с которым связана произошедшая ошибка (см. поле **eError** в структуре VARBIND).

Для отправки нового запроса следует создать передний фронт на входе xExecute.

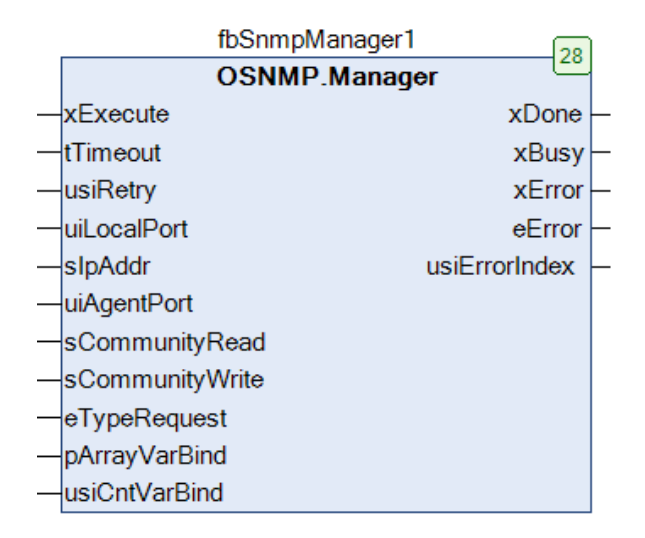

Рисунок 2.4.1 - Внешний вид ФБ Manager на языке СFC

# Таблица 2.4.1 - Описание входов и выходов ФБ Manager

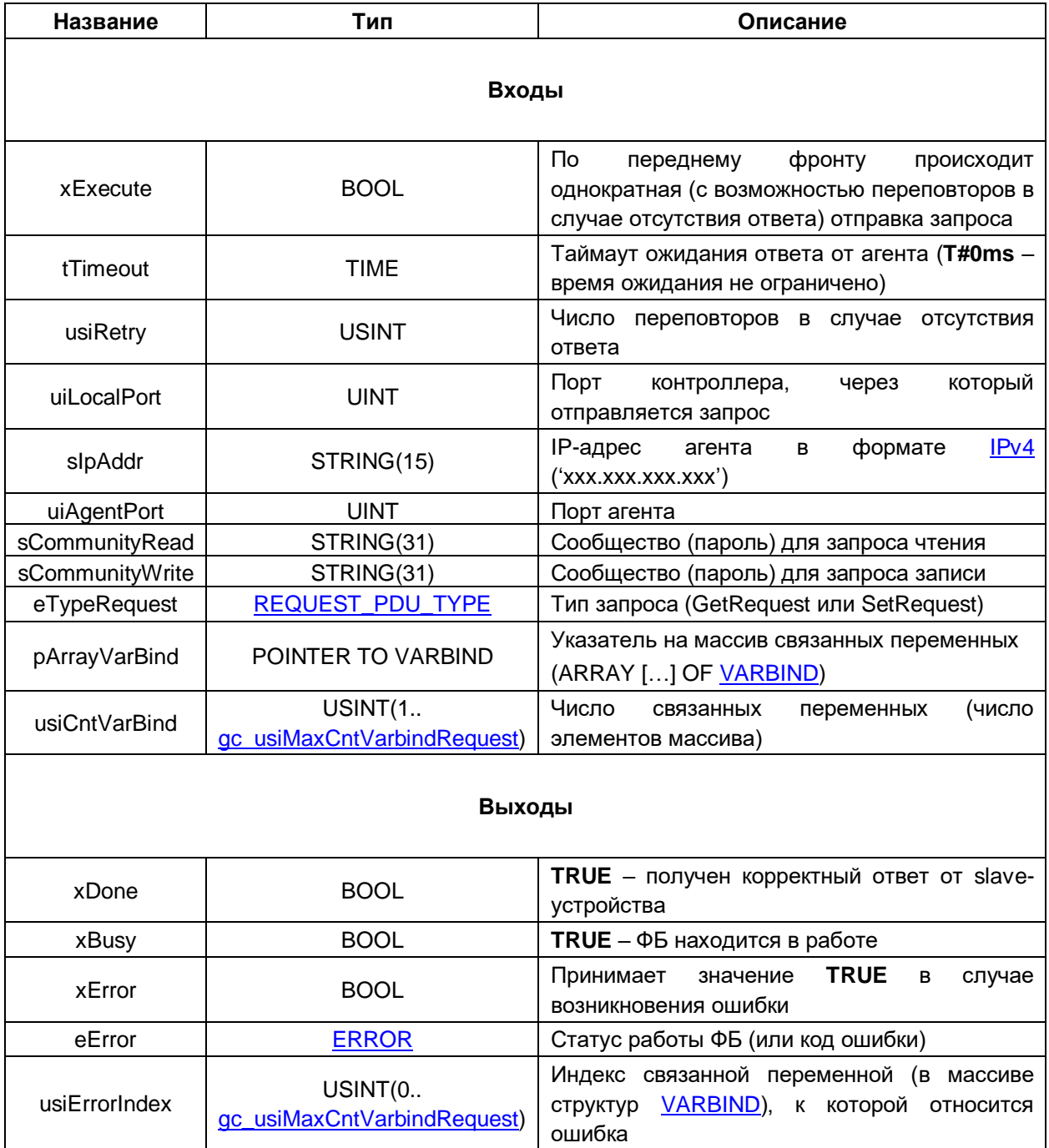

### <span id="page-12-0"></span>**2.4.2 ФБ TrapReceiver**

Функциональный блок **TrapReceiver** используется для приема трапов. Поддерживается прием трапов протокола SNMPv2 и InformRequest'ов (с отправкой подтверждения о получении).

Пока вход **xEnable** имеет значение **TRUE**, то блок находится в работе и ожидает приема трапов на порт **uiTrapPort**. Выход **xActive** в этом случае имеет значение **TRUE**.

При получении нового трапа значение выхода **udiCounterTrap** увеличивается на единицу, отображая число трапов, полученных за время работы блока с момента загрузки ПЛК, а выход **xNewTrap** принимает значение **TRUE** на один цикл ПЛК. В течение этого цикла выходы **arrVarBind** (массив параметров трапа), **usiCntVarBind** (число параметров трапа) и **sHost** (IP-адрес агента) имеют актуальные значения.

В случае ошибки выход **xError** принимает значение **TRUE**, а на выходе **eError** отображается код ошибки из перечисления ERROR.

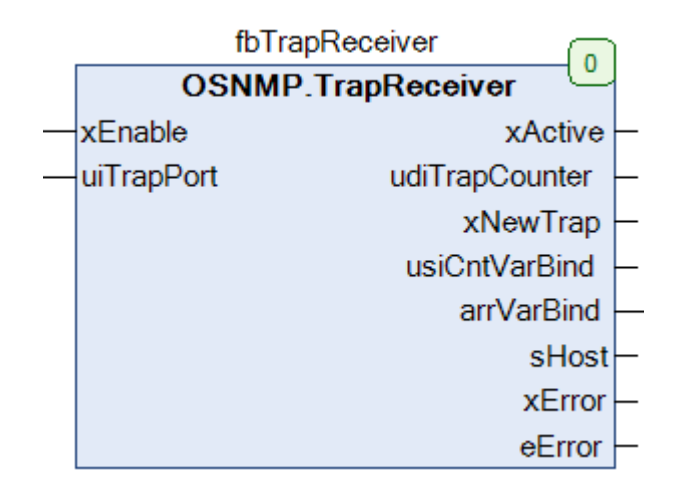

**Рисунок 2.4.2 – Внешний вид ФБ TrapReceiver на языке CFC**

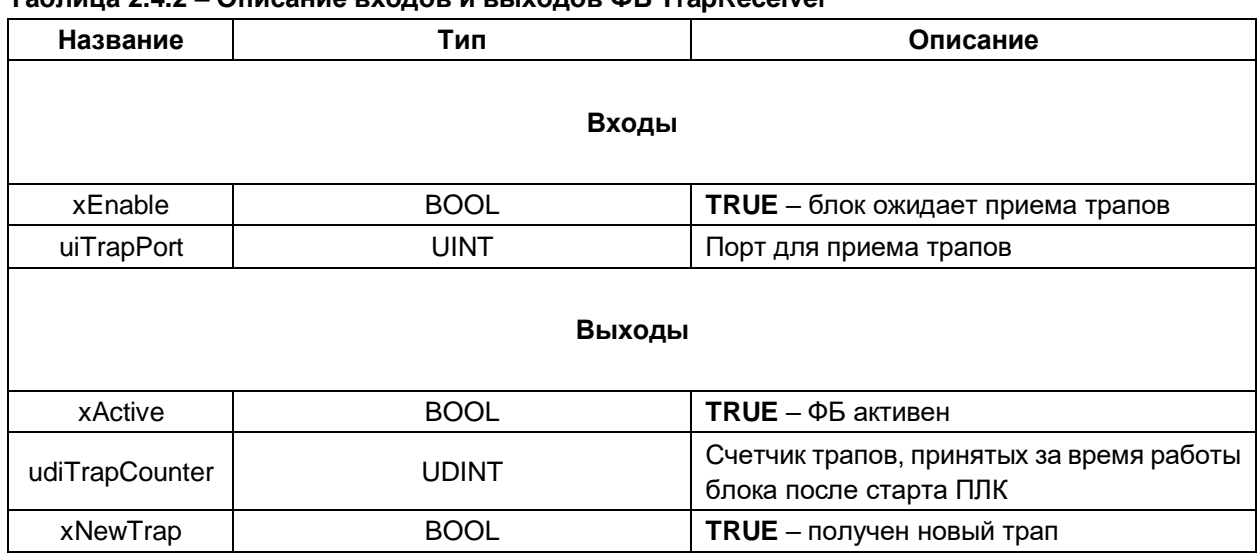

# **Таблица 2.4.2 – Описание входов и выходов ФБ TrapReceiver**

### **2** Описание библиотеки OwenSnmp

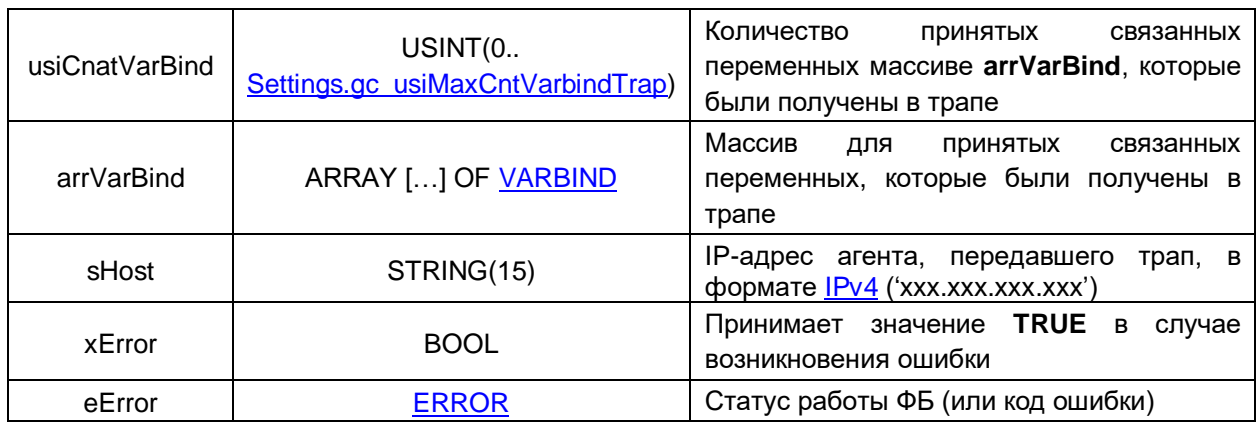

### <span id="page-14-0"></span>**2.4.3 ФБ SendTrap**

Функциональный блок **SendTrap** используется для отправки трапов.

По переднему фронту на входе **xExecute** происходит отправка трапа типа **eTrapType** на IP-адрес **sIpAddr** и порт **uiManagerPort**. На стороне контроллера для отправки используется порт **uiLocalPort** и IP-адрес **0.0.0.0** (т. е. отправка трапа осуществляется по всем доступным интерфейсам).

Данные связанных переменных трапа располагаются по указателю **pArrayVarBind**. По указателю должен быть размещен массив структур тип[а VARBIND.](#page-8-0) Для каждого экземпляра структуры должны быть заполнены поля **sOid** (OID параметра), **eType** (тип), **pData** (указатель на буфер значения) и **szSize** (размер буфера в байтах). На входе **usiCntVarBind** указывается число переменных массива, которые будут добавлены в трап. Максимальное число переменных в трапе определяется глобальной константой **gc\_usiMaxCntVarbindTrap**, расположенной в списке параметров [Settings.](#page-9-0)

При этом спецификация SNMP определяет, что в трапе должны быть как минимум два параметра:

- время наработки устройства (OID 1.3.6.1.2.1.1.3.0, тип TimeTicks);
- **OID события (OID 1.3.6.1.6.3.1.1.4.1.0, тип OID).**

Эти параметры должны быть самостоятельно сформированы пользователем и добавлены в трап в качестве первого и второго параметра соответственно.

Трапы типа **InformRequest** требуют подтверждения о получении. Ответ от менеджера ожидается в течение времени **tTimeout.** В случае отсутствия подтверждения ФБ повторяет отправку InformRequest'a. Число переповторов определяется входом **usiRetry** (значение **0** соответствует отсутствию переповторов). Если ни на один из InformRequest'ов не был получен ответ, то выход **xError** принимает значение **TRUE**, а выход **eError** = **TIME\_OUT**.

В случае получения успешного ответа выход **xDone** принимает значение **TRUE**.

В случае ошибки выход **xError** принимает значение **TRUE**, а на выходе **eError** отображается код ошибки из перечисления ERROR. Выход **usiErrorIndex** содержит номер элемента массива, расположенного по указателю **pArrayVarBind**, с которым связана произошедшая ошибка (см. поле **eError** в структуре **VARBIND**).

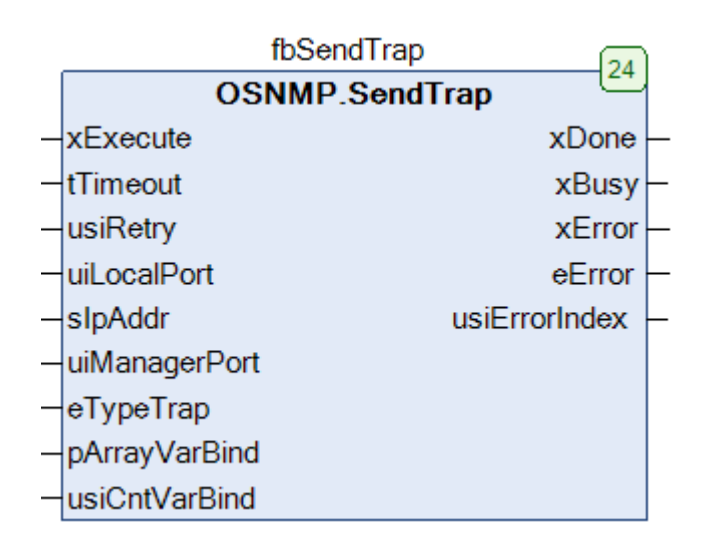

**Рисунок 2.4.3 – Внешний вид ФБ TrapReceiver на языке CFС**

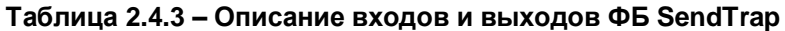

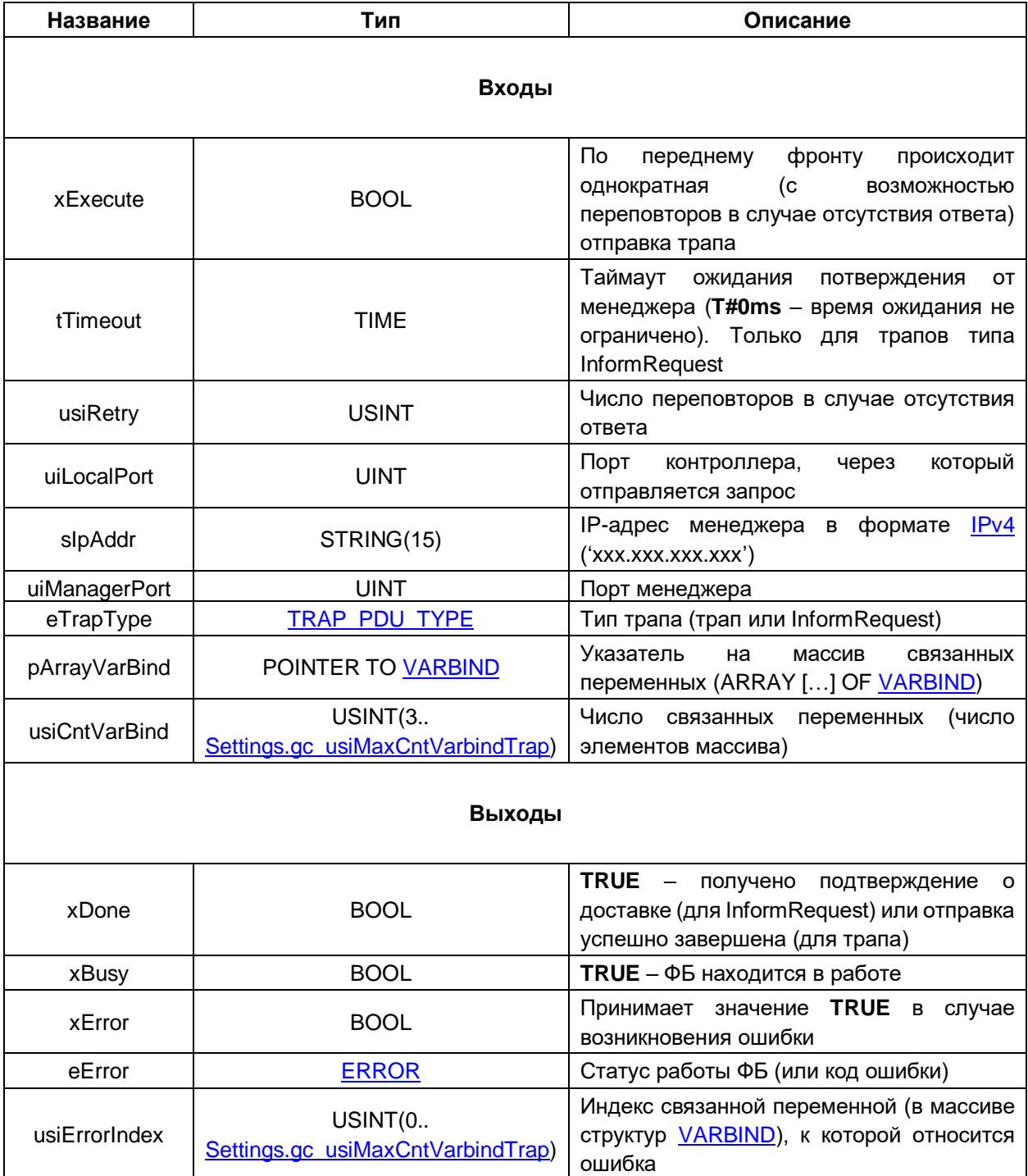

### <span id="page-16-0"></span>**2.4.4 ФБ Agent**

Функциональный блок **Agent** представляет собой реализацию SNMP-агента. Поддерживается обработка запросов GET и SET. Блок может хранить до 255 параметров.

Пока вход **xEnable** имеет значение **TRUE**, то блок находится в работе и ожидает приема запросов на порт **uiAgentPort**. Выход **xActive** в этом случае имеет значение **TRUE**. Для авторизации используются строки сообщества (пароли) **sCommunityRead** (пароль на чтение) и **sCommunityWrite** (пароль на запись).

Данные параметров располагаются по указателю **pArrayVarBind**. По указателю должен быть размещен массив структур типа [VARBIND.](#page-8-0) Для каждого экземпляра структуры должны быть заполнены поля **eType** (тип), **pData** (указатель на буфер считываемого или записываемого значения), **szSize** (размер буфера в байтах) и **xWritable** (тип доступа, **FALSE** – только чтение, **TRUE** – чтение и запись). На входе **usiCntVarBind** указывается число параметров агента.

OID параметров в структуре не должны задаваться пользователем. Они формируются автоматически по следующему принципу:

### **1.3.6.1.4.1.51014.9.[usiTypeDevice].[IndexVarbind].0**

(без учета квадратных скобок, которые использованы в документе для повышения читабельности) где **usiTypeDevice** – значение соответствующего входа ФБ, **IndexVarbind** – номер элемента массива структур (нумерация с **1**).

При получении нового запроса SET значение выхода **udiSetRequestCounter** увеличивается на единицу, отображая число SET-запросов, полученных за время работы блока с момента загрузки ПЛК, а выход **xNewSetRequest** принимает значение **TRUE** на один цикл ПЛК. В течение этого цикла выходы **usiCntVarBind** (число записанных параметров) и **arrIndexSetVarBind** (массив индексов записанных параметров) имеют актуальные значения. При получении любого запроса на выходе **sHost** отображается IP-адрес менеджера, приславшего запрос.

В случае ошибки выход **xError** принимает значение **TRUE**, а на выходе **eError** отображается код ошибки из перечисления ERROR. Выход **usiErrorIndex** содержит номер элемента массива, расположенного по указателю **pArrayVarBind**, с которым связана произошедшая ошибка (см. поле **eError** в структуре **VARBIND**).

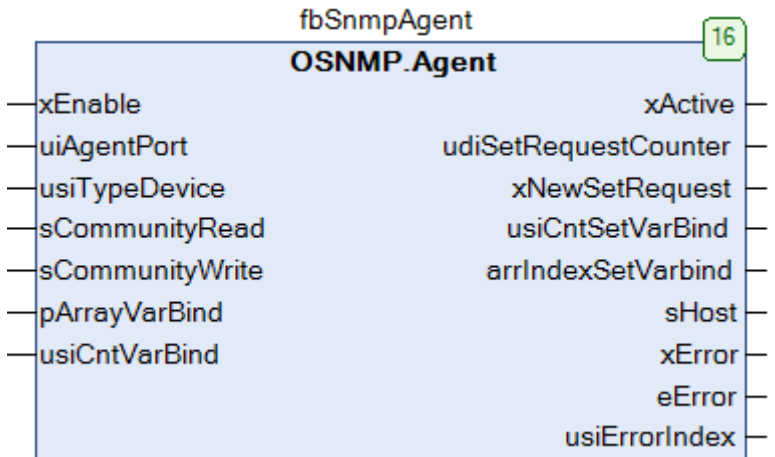

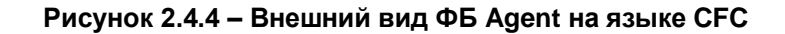

# Таблица 2.4.4 - Описание входов и выходов ФБ Agent

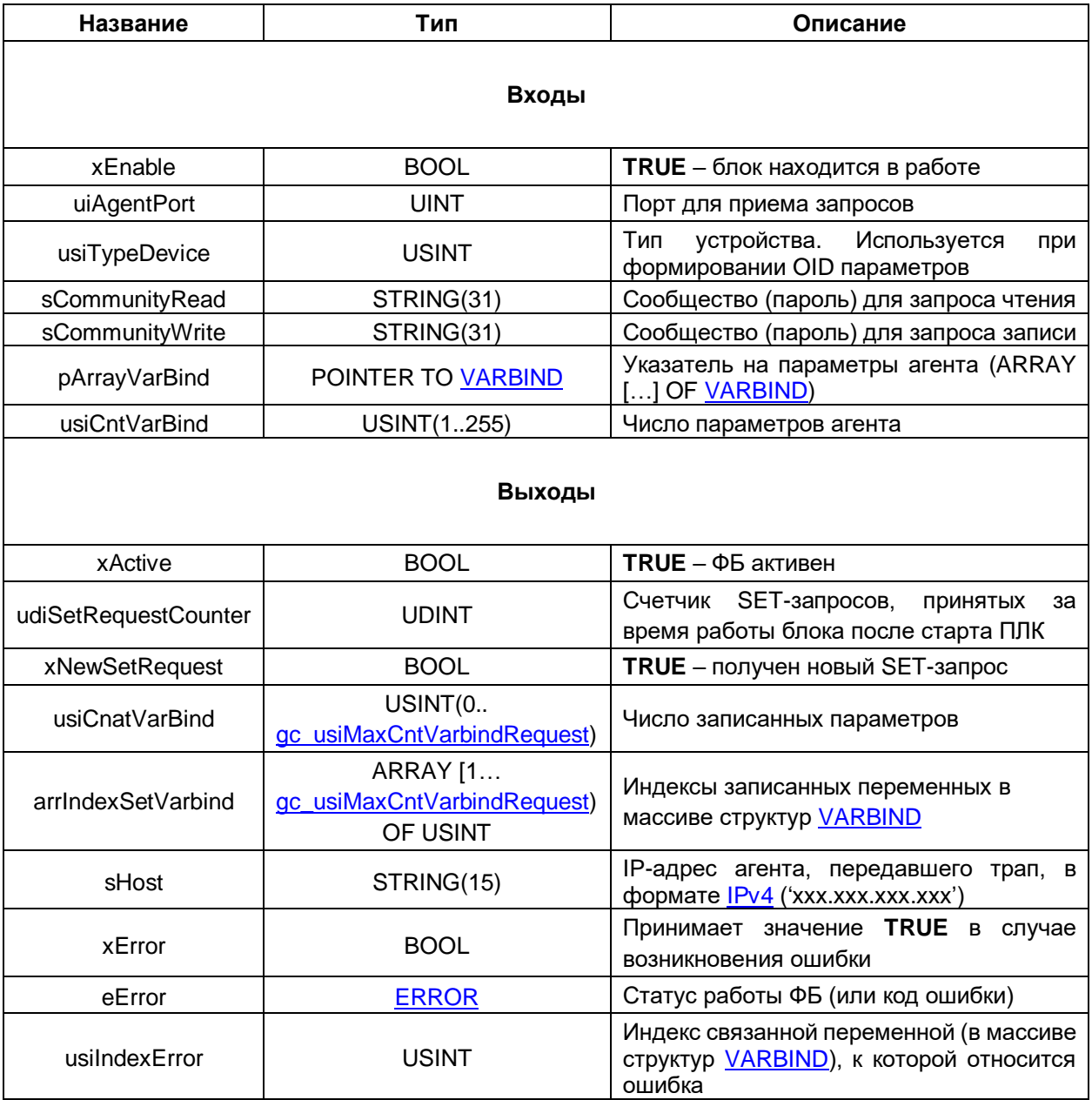

# <span id="page-18-0"></span>**2.5 Функции**

# <span id="page-18-1"></span>**2.5.1 Функция REAL\_TO\_OPAQUE**

Функция преобразует значение типа **REAL** в значение типа **OPAQUE** в соответствии с [текстовым](https://tools.ietf.org/html/draft-perkins-float-00)  [соглашением](https://tools.ietf.org/html/draft-perkins-float-00) David T. Perkins.

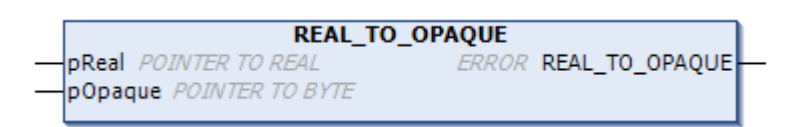

**Рисунок 2.5.1 – Внешний вид функции REAL\_TO\_OPAQUE на языке CFC**

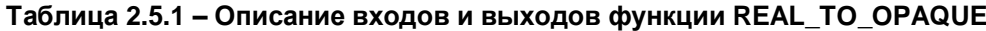

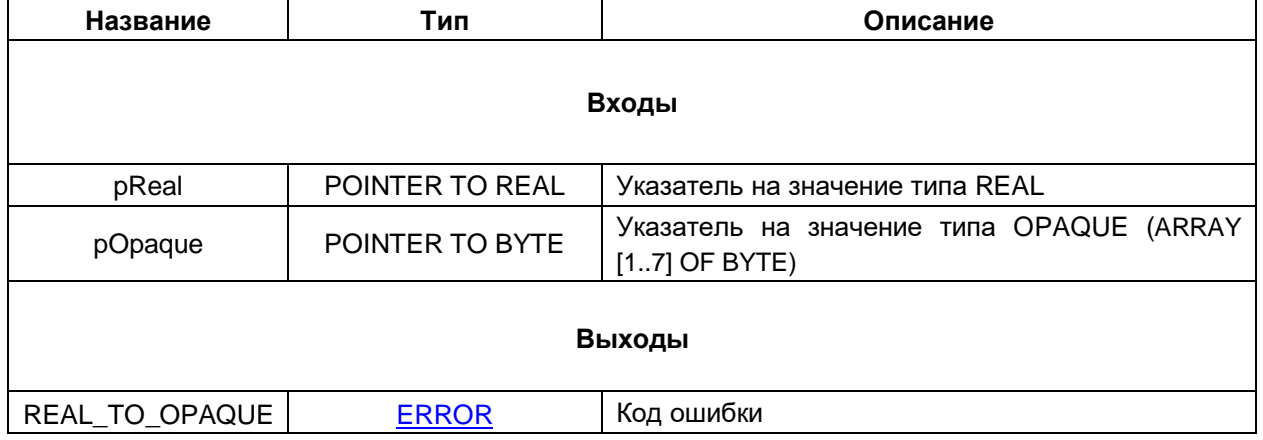

# <span id="page-19-0"></span>**2.5.2 Функция LREAL\_TO\_OPAQUE**

Функция преобразует значение типа **LREAL** в значение типа **OPAQUE** в соответствии с [текстовым](https://tools.ietf.org/html/draft-perkins-float-00)  [соглашением](https://tools.ietf.org/html/draft-perkins-float-00) David T. Perkins.

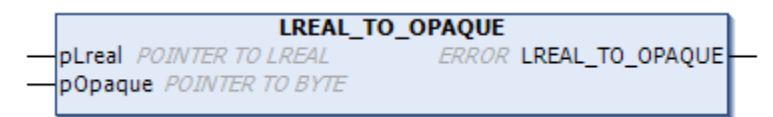

**Рисунок 2.5.2 – Внешний вид функции LREAL\_TO\_OPAQUE на языке CFC**

### **Таблица 2.5.2 – Описание входов и выходов функции LREAL\_TO\_OPAQUE**

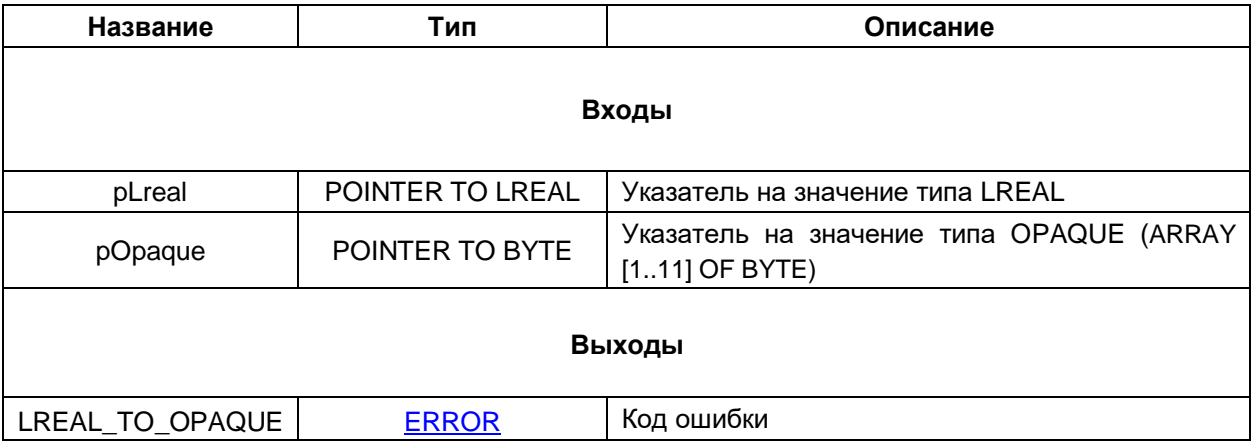

# <span id="page-20-0"></span>**2.5.3 Функция OPAQUE\_TO\_REAL**

Функция преобразует значение типа **OPAQUE** в значение типа **REAL** в соответствии с [текстовым](https://tools.ietf.org/html/draft-perkins-float-00)  [соглашением](https://tools.ietf.org/html/draft-perkins-float-00) David T. Perkins.

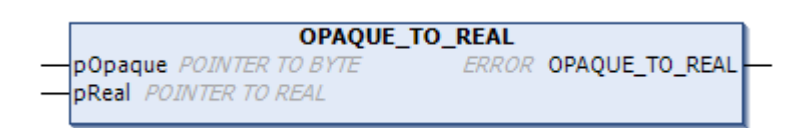

**Рисунок 2.5.3 – Внешний вид функции OPAQUE\_TO\_REAL на языке CFC**

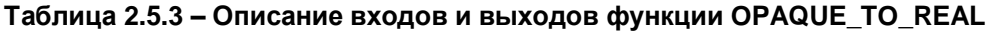

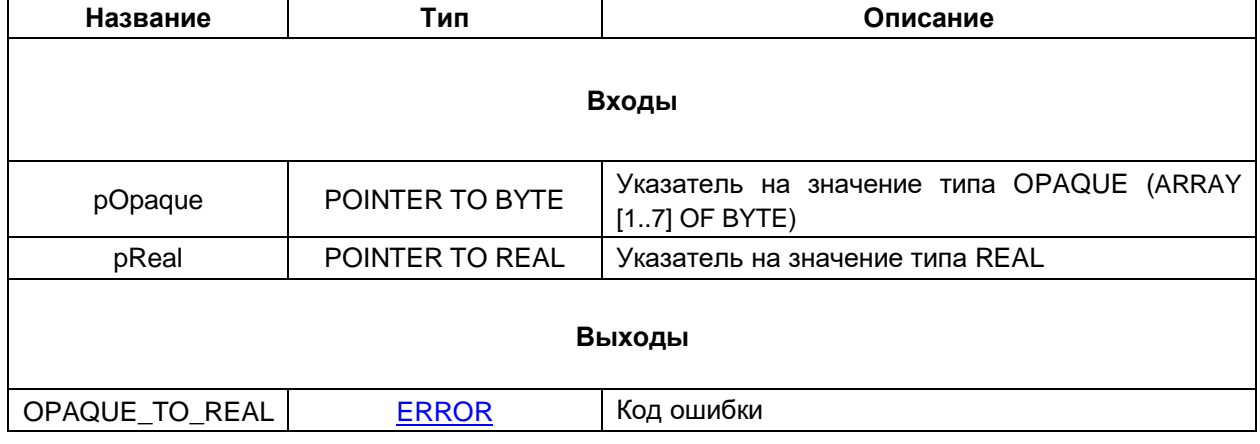

# <span id="page-21-0"></span>**2.5.4 Функция OPAQUE\_TO\_LREAL**

Функция преобразует значение типа **OPAQUE** в значение типа **LREAL** в соответствии с [текстовым](https://tools.ietf.org/html/draft-perkins-float-00)  [соглашением](https://tools.ietf.org/html/draft-perkins-float-00) David T. Perkins.

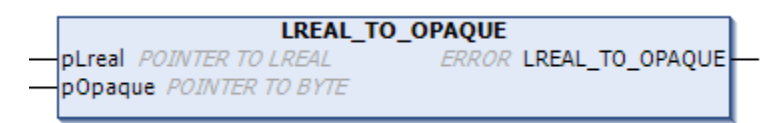

**Рисунок 2.5.4 – Внешний вид функции OPAQUE\_TO\_LREAL на языке CFC**

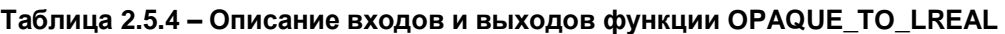

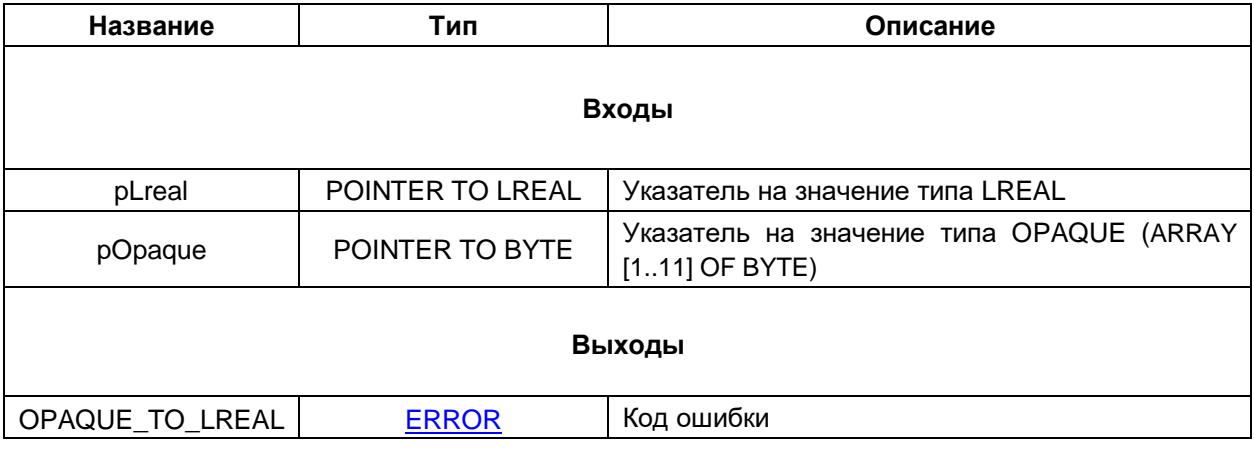

# <span id="page-22-0"></span>**2.5.5 Функция SWAP\_DATA**

Функция **SWAP\_DATA** используется для копирования данных из одного буфера в другой с перестановкой байт и регистров.

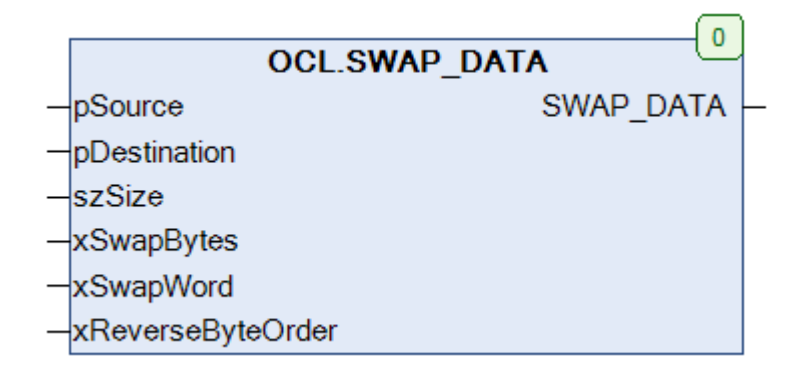

# **Рисунок 2.5.5 – Внешний вид функции SWAP\_DATA на языке CFC**

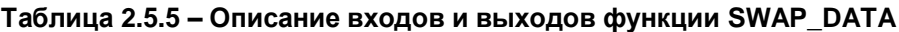

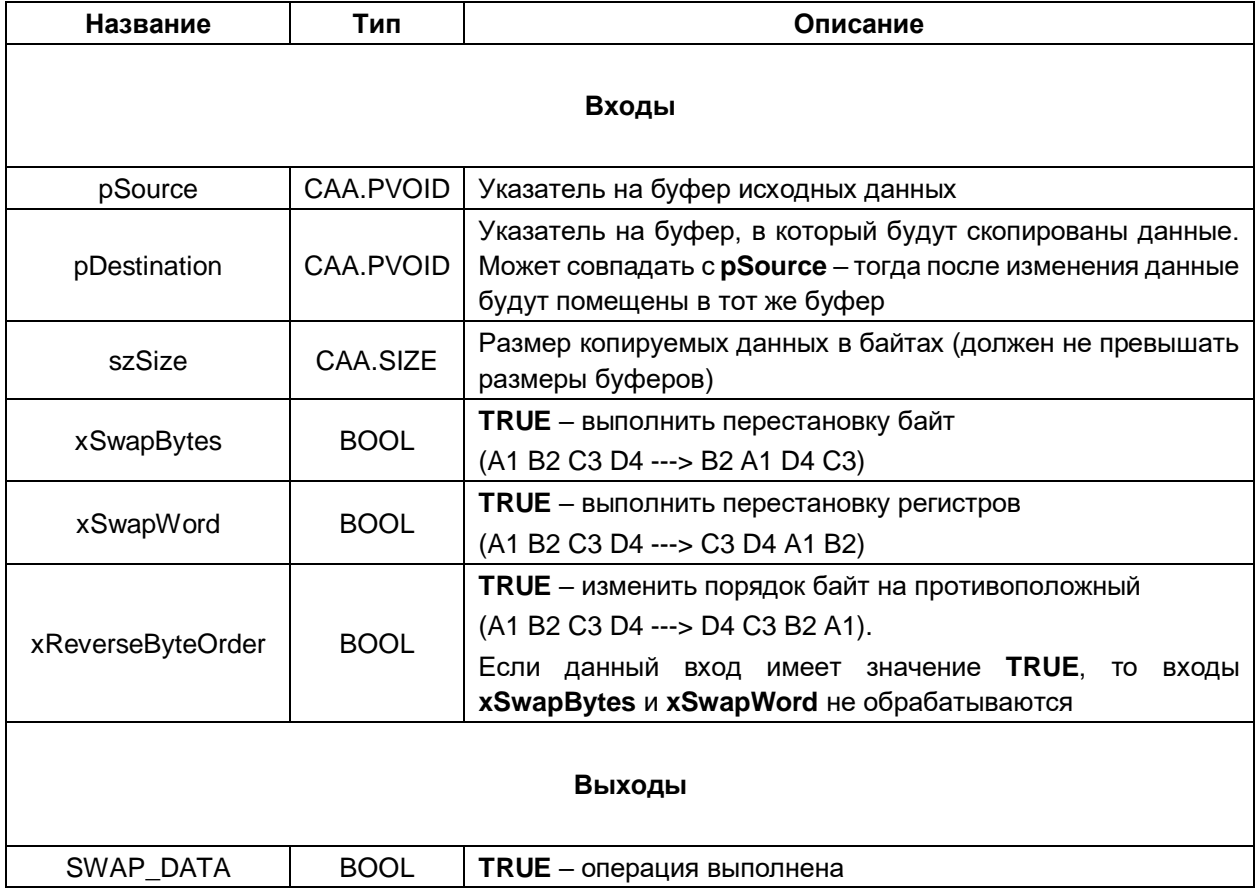

# <span id="page-23-0"></span>**3 Примеры**

Ниже приведены ссылки на примеры использования библиотеки.

Примеры разработаны в **CODESYS V3.5 SP14 Patch 3** для контроллера **СПК1хх [М01]** c таргетфайлом версии **3.5.14.34**. В случае необходимости запуска примеров на другом устройстве следует нажать **ПКМ** на узел **Device** и выбрать команду **Обновить устройство**.

# **Таблица 3.1 – Список примеров**

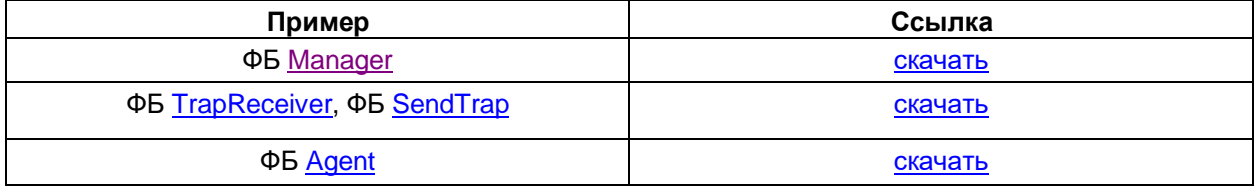